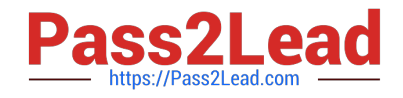

# **C\_HANAIMP\_1Q&As**

SAP Certified Application Associate - SAP HANA 1.0

# **Pass SAP C\_HANAIMP\_1 Exam with 100% Guarantee**

Free Download Real Questions & Answers **PDF** and **VCE** file from:

**https://www.pass2lead.com/c\_hanaimp\_1.html**

100% Passing Guarantee 100% Money Back Assurance

Following Questions and Answers are all new published by SAP Official Exam Center

**C** Instant Download After Purchase

**83 100% Money Back Guarantee** 

- 365 Days Free Update
- 800,000+ Satisfied Customers  $\epsilon$  of

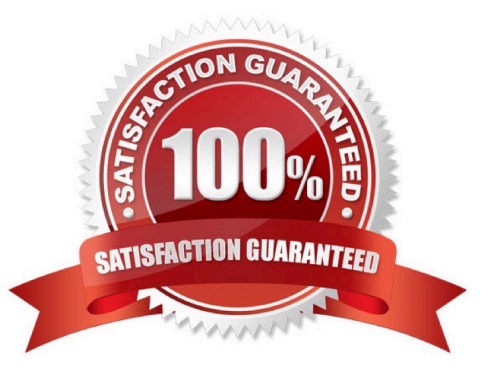

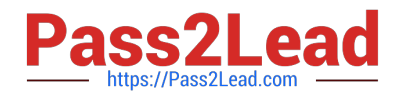

#### **QUESTION 1**

You are using SAP BusinessObjects Data Services as your ETL tool. What is the next step required after you have created the DataStore and imported the metadata from an SAP ERP system into SAP HANA?

- A. Import data from the SAP ERP system into SAP HANA.
- B. Create an SAP BusinessObjects Data Services job to migrate data to SAP HANA.
- C. Import the metadata from SAP HANA into SAP BusinessObjects Data Services.
- D. Create a connection in SAP BusinessObjects Data Services to the SAP ERP system.

Correct Answer: C

#### **QUESTION 2**

You want to broadcast reports that use data from SAP HANA.Which SAP BusinessObjects tool do you use?

- A. Analysis, edition for OLAP
- B. Dashboards
- C. Crystal Reports
- D. Explorer
- Correct Answer: C

## **QUESTION 3**

You modify an existing view. How can you determine which models are affected by this change?

- A. Use the audit trail.
- B. Use the History feature for the changed model.
- C. Use the "Where-Used List" feature for the changed model.
- D. Use the "Auto Documentation" to compare the object version of the changed model.

Correct Answer: C

#### **QUESTION 4**

Which application enables you to create a multisource universe in SAP BusinessObjects BI 4.0?

A. SAP HANA Studio

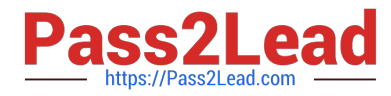

- B. Information Design Tool
- C. Universe Design Tool
- D. Information Engine
- Correct Answer: B

## **QUESTION 5**

Which tool do you use for complex data transformation of SAP ERP data?

- A. SAP Landscape Transformation (SLT)
- B. Sybase Replication Server
- C. SAP BusinessObjects Data Services
- D. SAP BusinessObjects Explorer
- Correct Answer: C

[Latest C\\_HANAIMP\\_1](https://www.pass2lead.com/c_hanaimp_1.html) **[Dumps](https://www.pass2lead.com/c_hanaimp_1.html)** 

[C\\_HANAIMP\\_1 Exam](https://www.pass2lead.com/c_hanaimp_1.html) **[Questions](https://www.pass2lead.com/c_hanaimp_1.html)** 

[C\\_HANAIMP\\_1 Braindumps](https://www.pass2lead.com/c_hanaimp_1.html)